## SAP ABAP table DRP ATC LEGACY S {DEV Reporting: ATC Legacy specific Data}

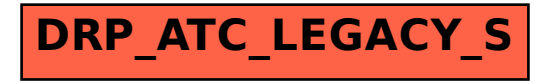